# LIN

## **SYSTEM**

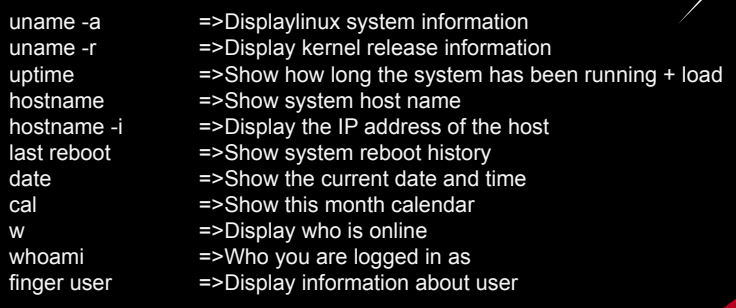

## **HARDWARE**

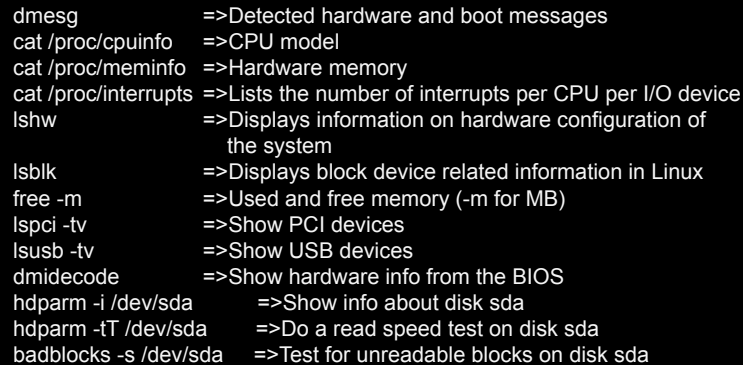

#### **USERS**

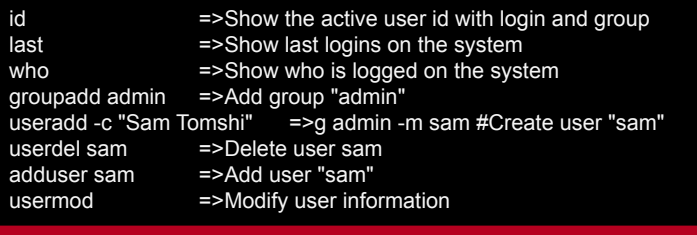

### **FILE COMMANDS**

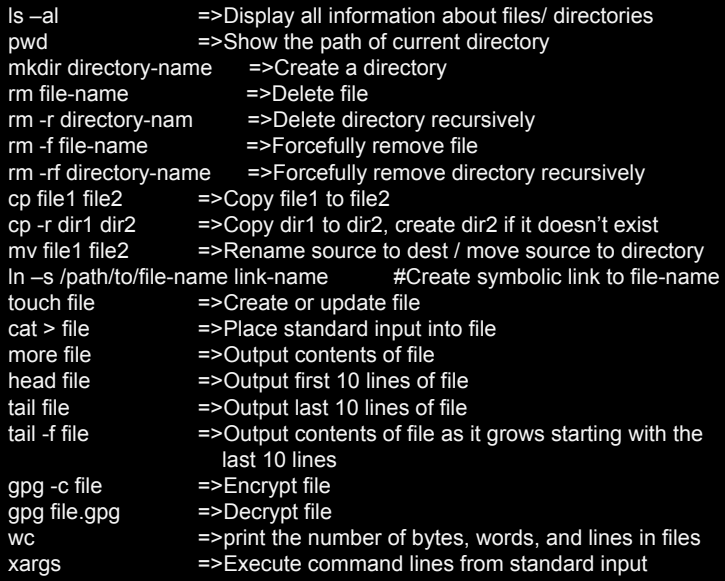

#### **PROCESS RELATED**

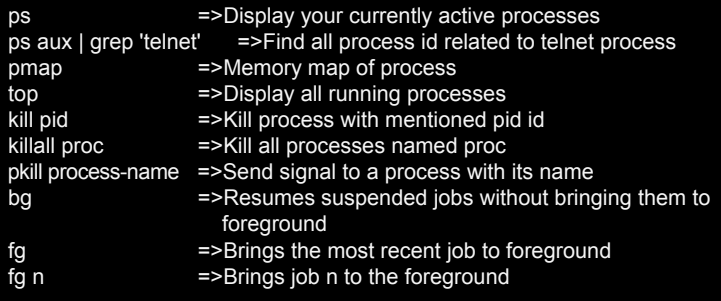

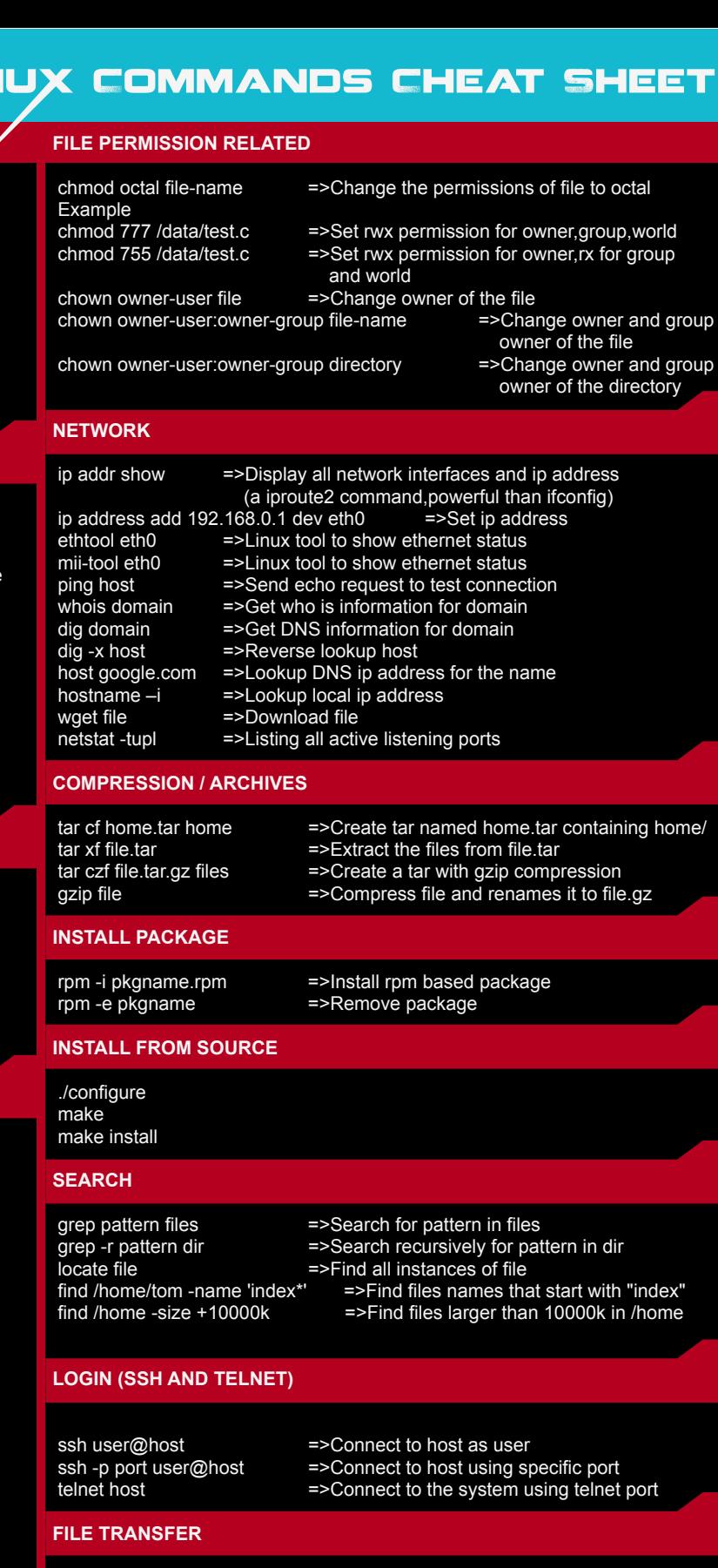

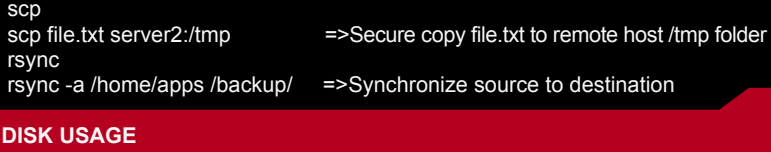

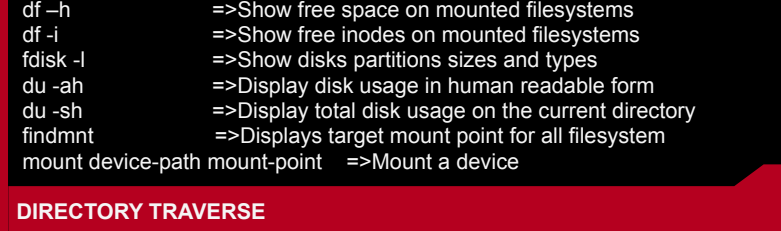

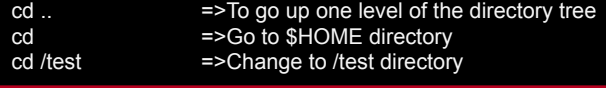